# Танысайық!

- *Аты – жөніңіз*
- *Мектептегі ең жақсы көрген сабағыңыз*
- *Мектептегі ең ұнатпаған сабағыңыз*
- *Қандай дәрігер болуды армандайсыз?*
- Науқас және қоғам пәні қалай көмектеседі деп ойлайсыз?

### Науқас және қоғам

- Эпидемиология негіздері
- Биостатистика
- Дәлелді медицина негіздері

# Эпидемиологияға кіріспе

# Эпидемиология нені қарастырады?

### Эпидемиология анықтамасы

Эпидемиологияны адам популяцияларында аурудың таралуын және оның детерминанттарын зерттеу ретінде анықтауға болады. Басқаша айтқанда, бұл ауру қаншалықты бар, онымен кім ауырады және қандай факторлар адамдарды қауіпқатерге ұшыратады деген сұрақтарға жауап береді.

- 1. Адамдар популяцияларына мысал келтіріңіз
- 2. Эпидемиология қандай ауруларды зерттейді?
- 3. Ауру детерминанттары дегеніміз не?

### Эпидемиология зерттейтін сұрақтар

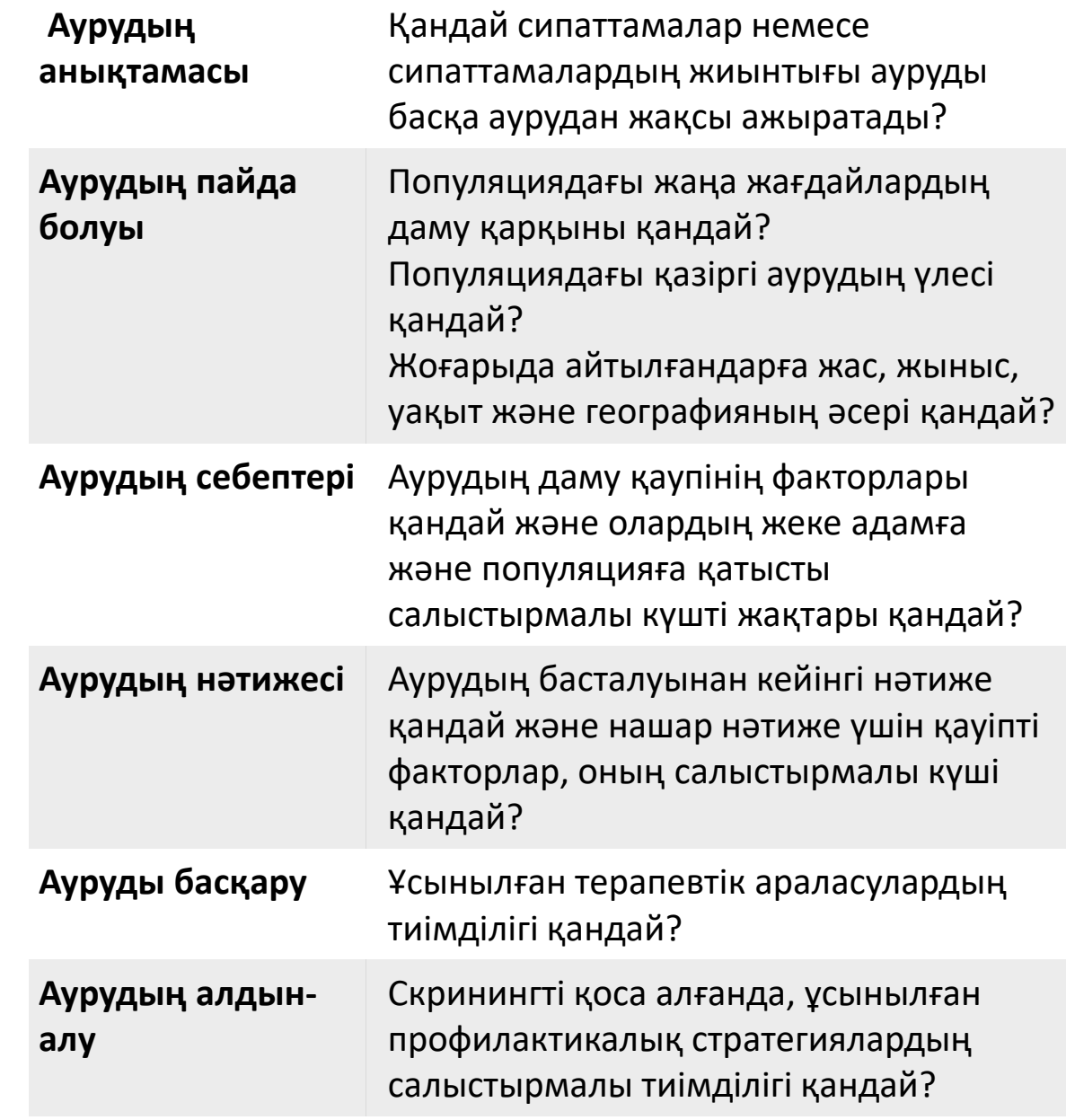

### Эпидемиологиялық зерттеулер жүргізудің негізгі мәселелері қандай?

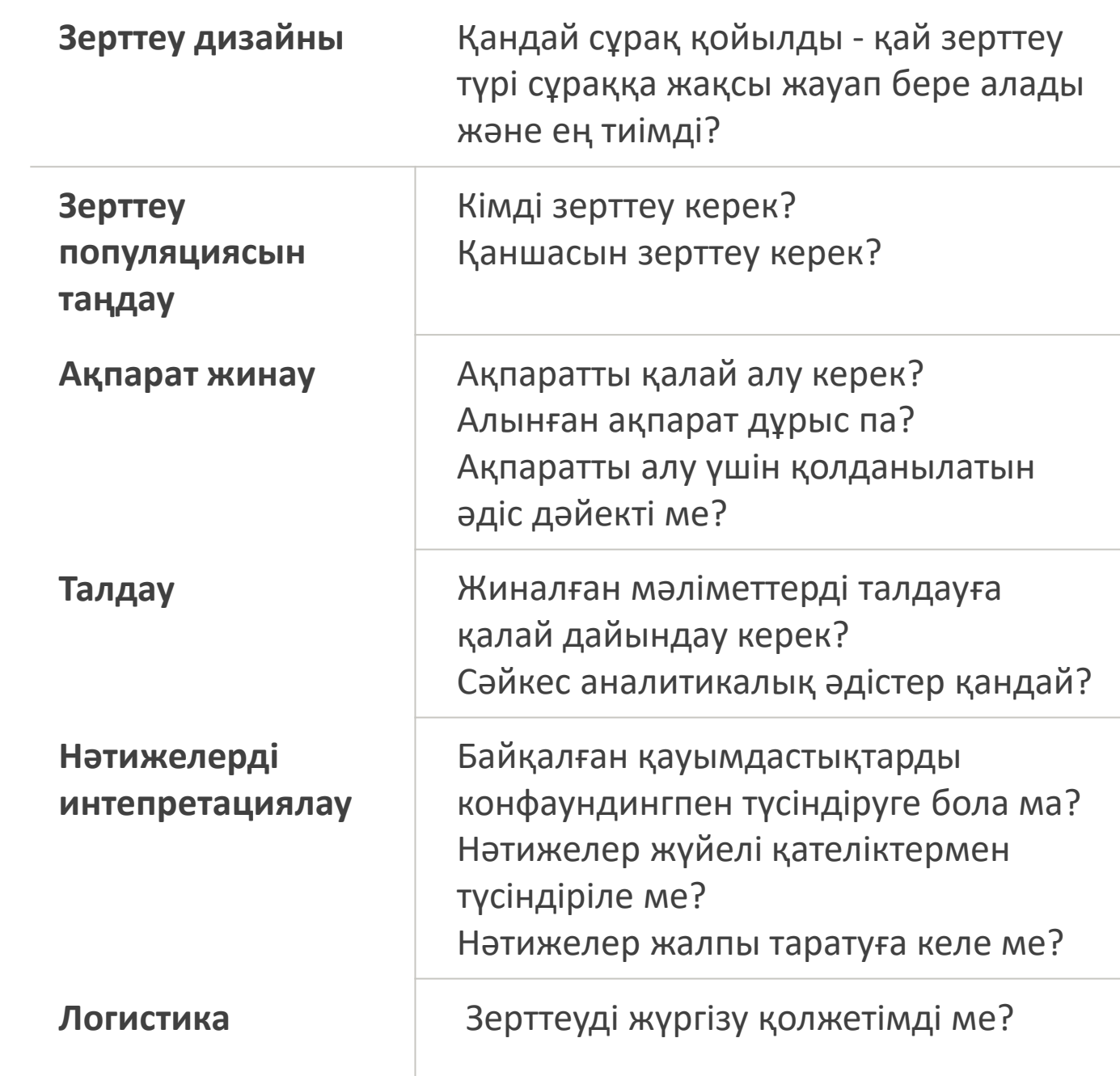

# Аурушаңдықтың сандық өлшемдері

### Аурушаңдық (Incidence)

Аурушаңдық - бұл белгілі бір уақыт кезеңінде популяциядағы жаңа аурулар саны. Бұл шара зерттелген халықтың санына ешқандай сілтеме жасамайтынын, сондықтан үлкен қала мен шағын ауыл арасындағы аурушаңдықты салыстырудың мағынасы жоқ екенін атап өткен жөн.

Бұл мәселені жеңу үшін аурушаңдық деңгейі есептеледі. Бұл аурушаңдықты ол қолданылатын халықтың санына бөледі. Одан кейін түсіндіруді жеңілдету үшін көбінесе тұрақтыға көбейтіледі (мысалы, 1000, 10000, 100000 және т.б.).

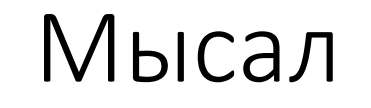

8 миллион тұрғыны бар қалада 2019 жылы сальмонеллалардан тамақтан уланудың 570 жаңа жағдайы тіркелді.

Аурушаңдық=570?

Аурушаңдық **деңгейі**=570/8000000\*1000000=71 жағдай 1 млн.адам жылға ?

1 000 000 шаққандағы 1 жылдық аурушаңдық=71?

# Аурушаңдық

#### **Кумулятивтік**

• Бір жыл ішінде ауруханада 500 катетер орнатылды және катетермен байланысты сепсистің 5 жағдайы орын алды

#### **Тығыздығы (тәуекел)**

1 ай ішінде бөлімде зәр шығару катетерін қолданумен байланысты **3** ЗШЖИ жағдайы анықталды

- Бөлімдегі науқастардың саны 30 болды.
- Оның ішінде 8 адам оларды қолданған.
- Катетерлеу ұзақтығы: 2, 3, 5, 5, 7, 8, 10, 12

күндер.

• Катетермен байланысты асқыну жиілігін есептеңіз және аурудың тығыздығы.

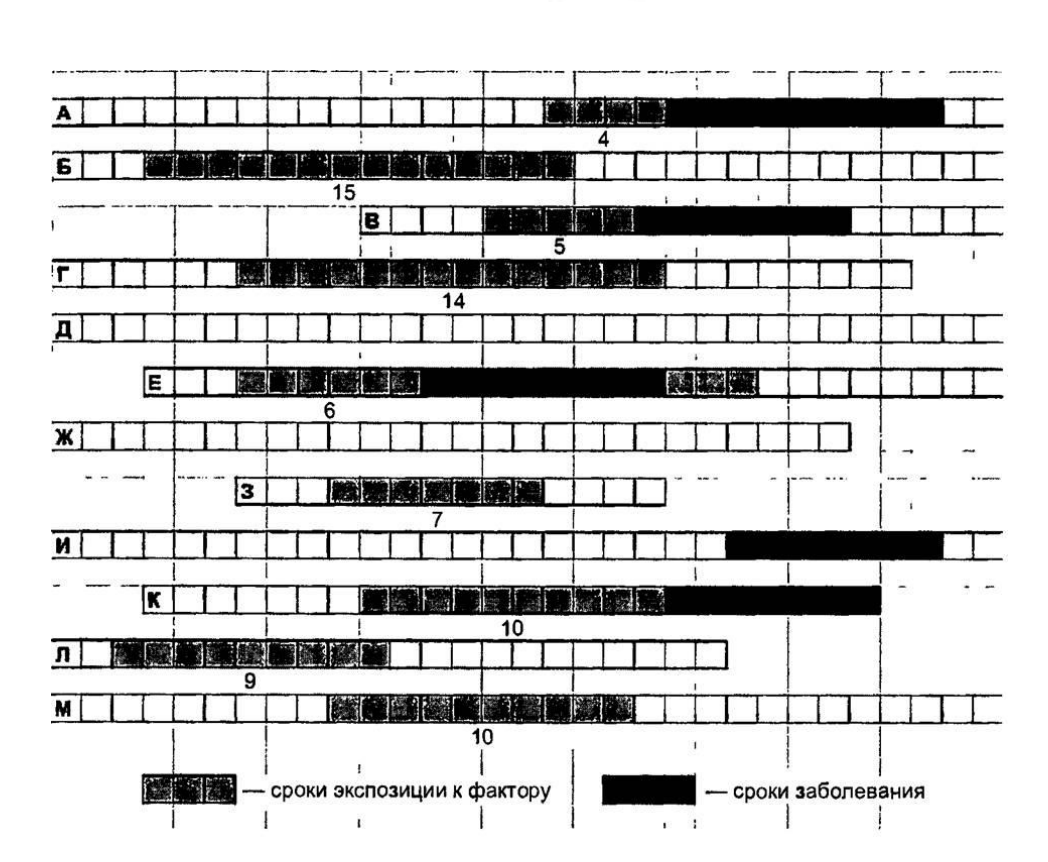

• 1000 адам-күнге шаққандағы аурушаңдық тығыздығын есептеңіздер

 $\Box M = n/pT(10^n)$ .

### Тапсырма

### Аурудың таралуы (Prevalence)

Аурудың таралуы - бұл аурудың немесе басқа да жеке қасиеттері бар популяциядағы жеке адамдардың саны. Таралу коэффициенті аурушаңдық деңгейіне ұқсас жолмен есептеледі және көбінесе халықтың арасында таралу санына байланысты коэффициентке көбейтіледі (мысалы, 1000, 10000..).

Техникалық тұрғыдан бұл пропорция, ал мөлшерлеме емес, өйткені уақыт элементі жоқ.

## Аурудың таралуы

#### **Нүктелік**

• ауруға шалдыққан халықтың үлесі, мысалы, 1 қаңтар 1994 ж. Халықтың 1000-на шаққанда 35.

#### **Кумулятивтік**

Кумулятивтік таралуы мұны өмір бойы немесе екі нақты уақыт аралығында ауру жағдайында болғандардың барлығын қамтиды, мысалы, 45 пен 64 жас аралығындағы кумулятивті таралуы.

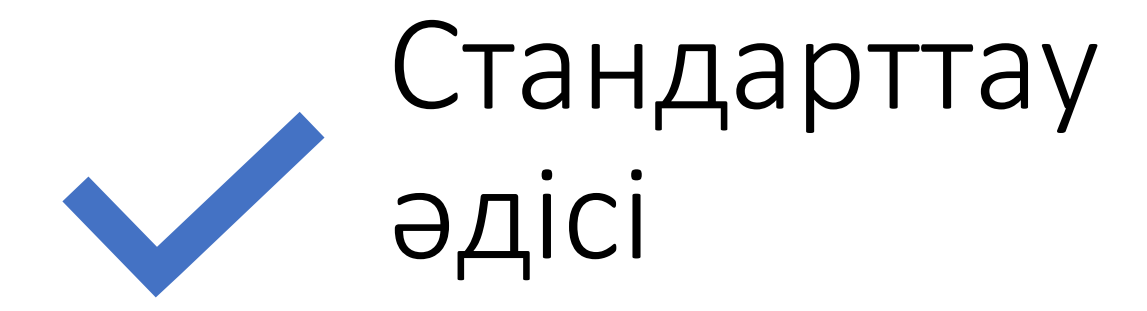

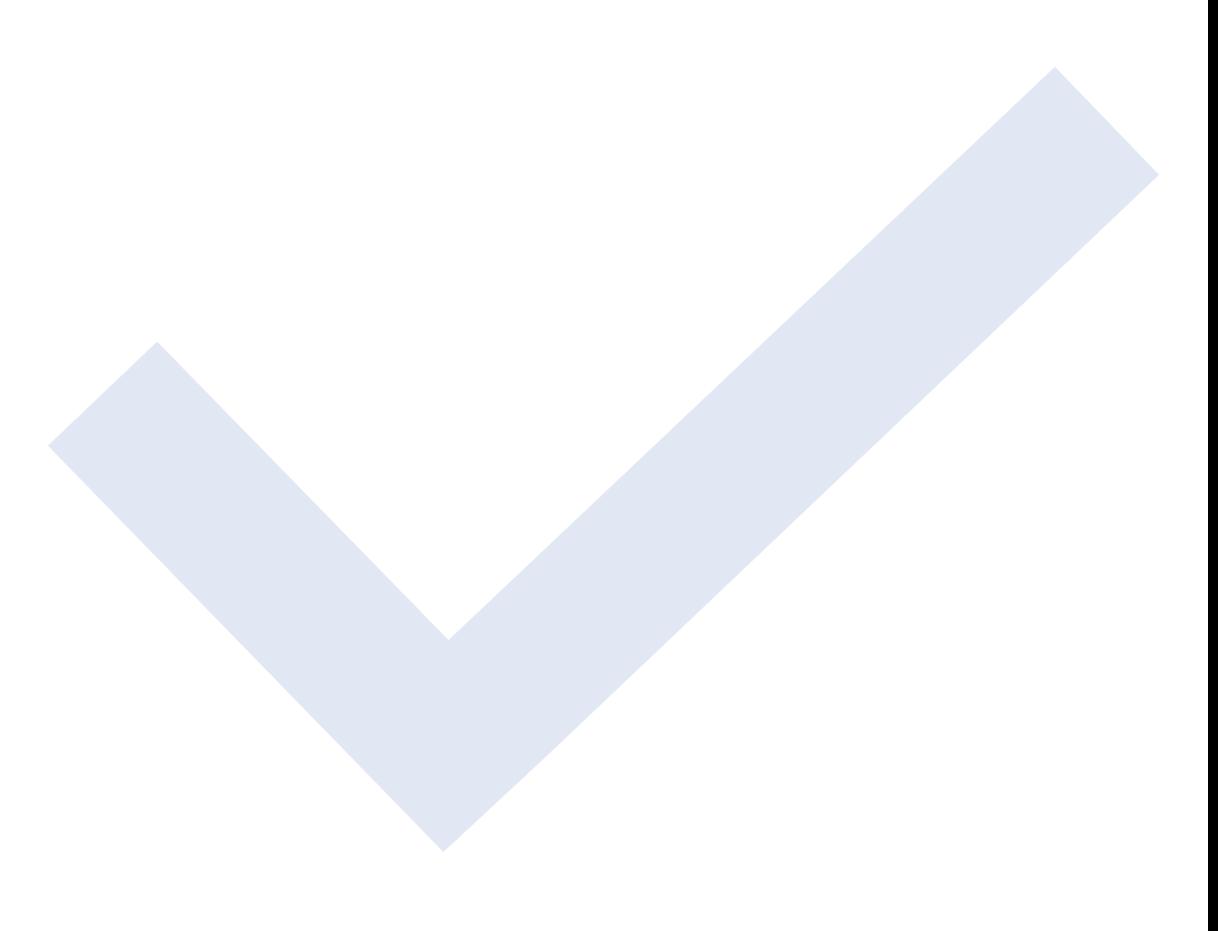

### Мысал

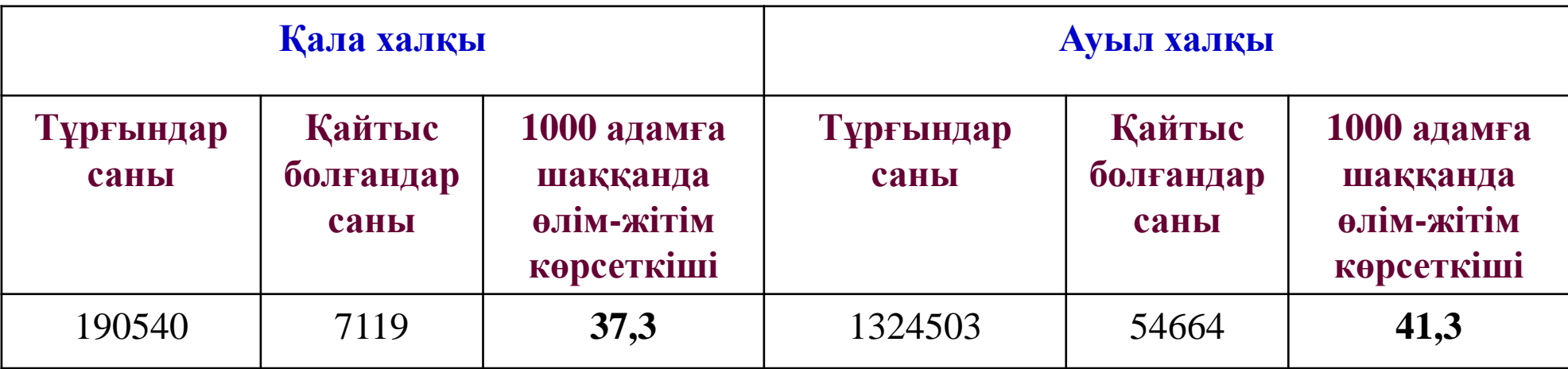

### Мысал

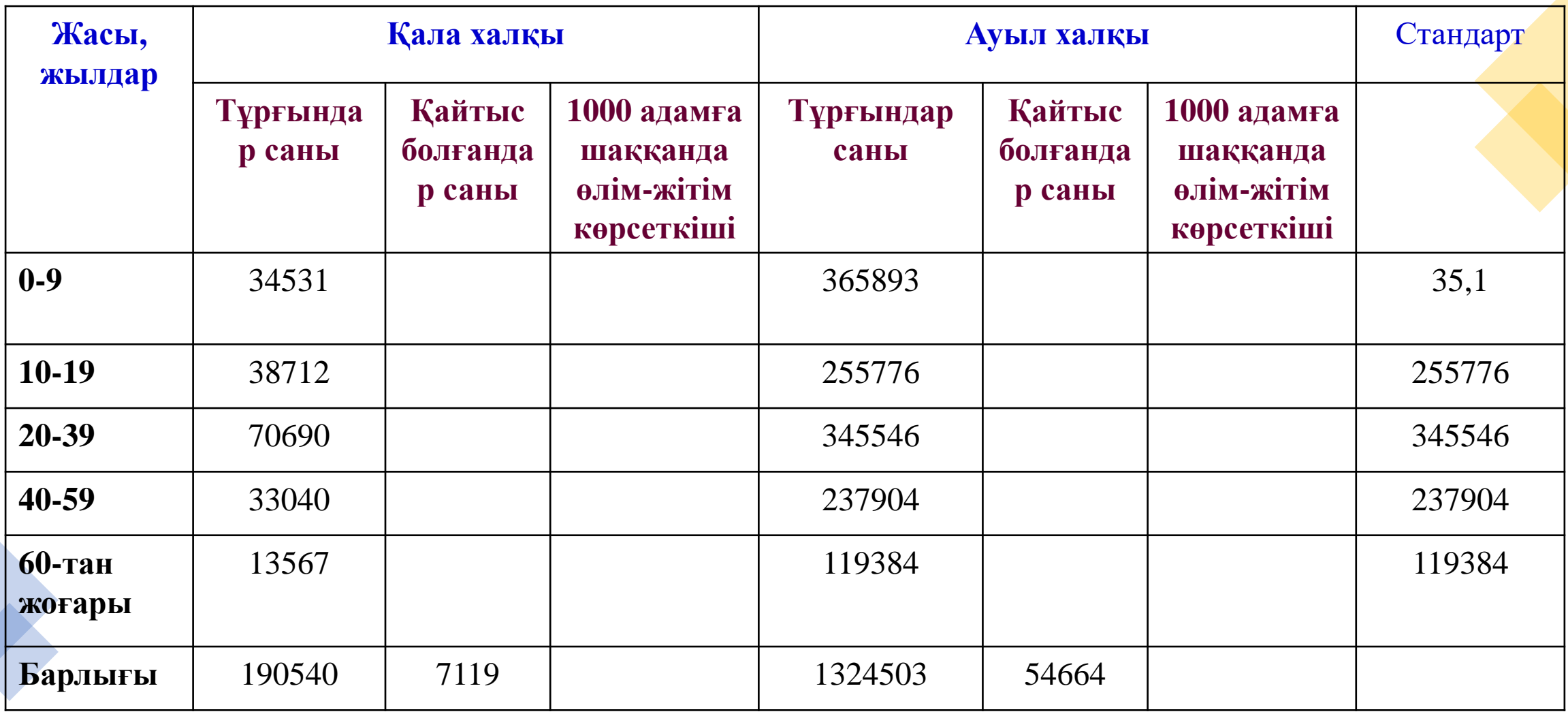

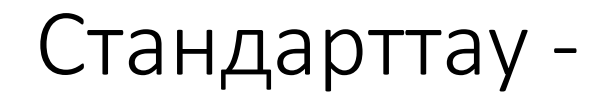

- бұл құрамы бойынша (жасына, жынысына, кәсібіне және т.б. бойынша) ерекшеленетін популяциялардағы интенсивті көрсеткіштерді салыстыру кезінде қолданылатын статистикалық әдіс.
- Әдіс популяциялар құрамындағы айырмашылықтардың салыстырмалы интенсивті көрсеткіштердің мәніне ықтимал әсерін стандартталған коэффициенттер есебімен теңестіру арқылы жоюға мүмкіндік береді.

# Стандарттау әдісі

- Жасы бойынша
- Жынысы бойынша
- Әлеуметтік таптар бойынша
- Атқаратын қызметі бойынша
- .... т.с.с.
- Тікелей (Direct standardisation)
- Жанама (Indirect standardisation)

## Қашан стандарттау керек?

- Екі немесе одан да көп топтарды салыстыруға қызығушылық
- Өлшем-көрсеткіш
- Салыстыру жалпы көрсеткіштерді қамтиды
- Араластыру факторы бар немесе бар деп болжамданады

### *Мысал бойынша не айта аламыз?*

# Тура (Direct standardisation)

**I этап.**

Өлім-жітімнің немесе аурушаңдықтың топтық көрсеткіштерін есептеу.

## Тікелей стандарттау-талаптар

- Қызығушылық танытатын популяциялардан алынған страталарға тән көрсеткіштер
- Стандартты популяцияны страталарға бөлінген (сандық немесе пайыздық мәнде)
- Қызығушылық танытқан екі популяция бойынша жас көрсеткіштері
- Стандартты популяцияның жас бойынша таралуы

### Страталар бойынша өлім-жітім коэффициенті

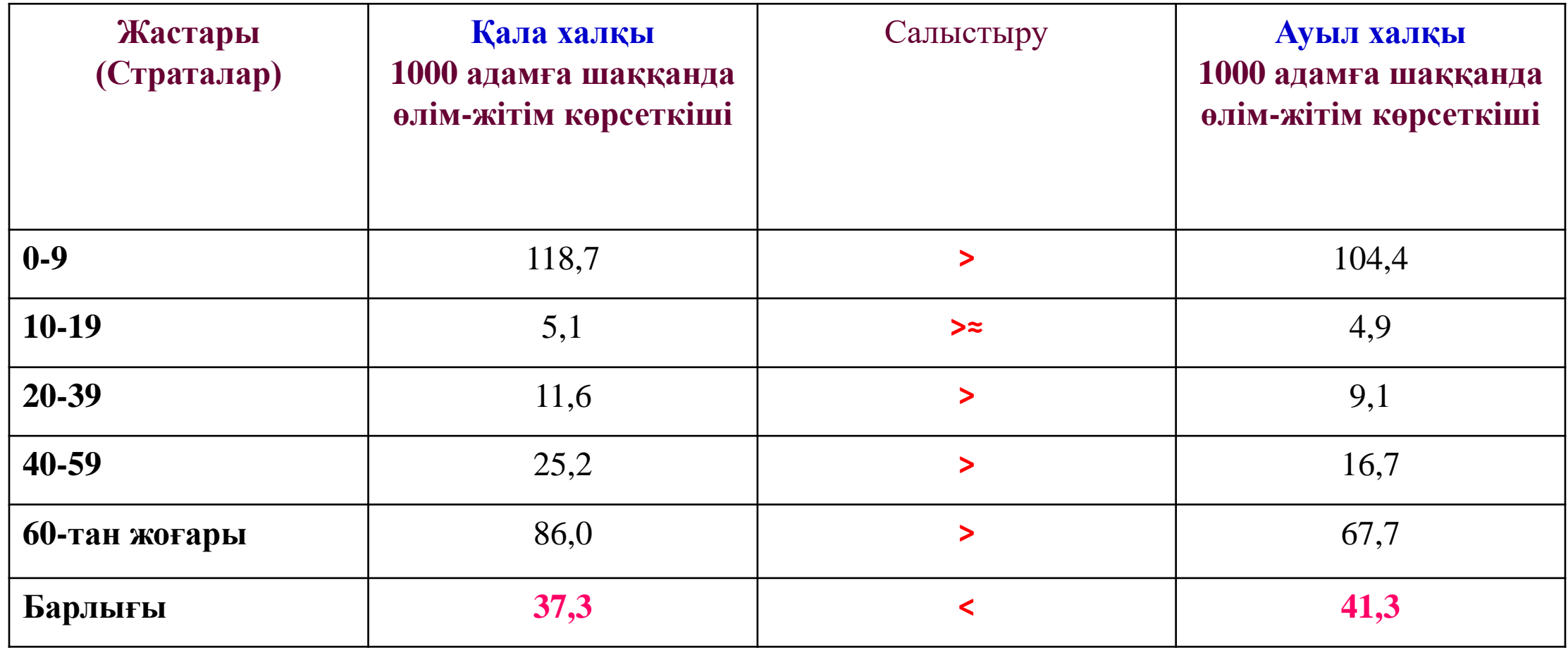

#### *Әлемдік стандартты халық*

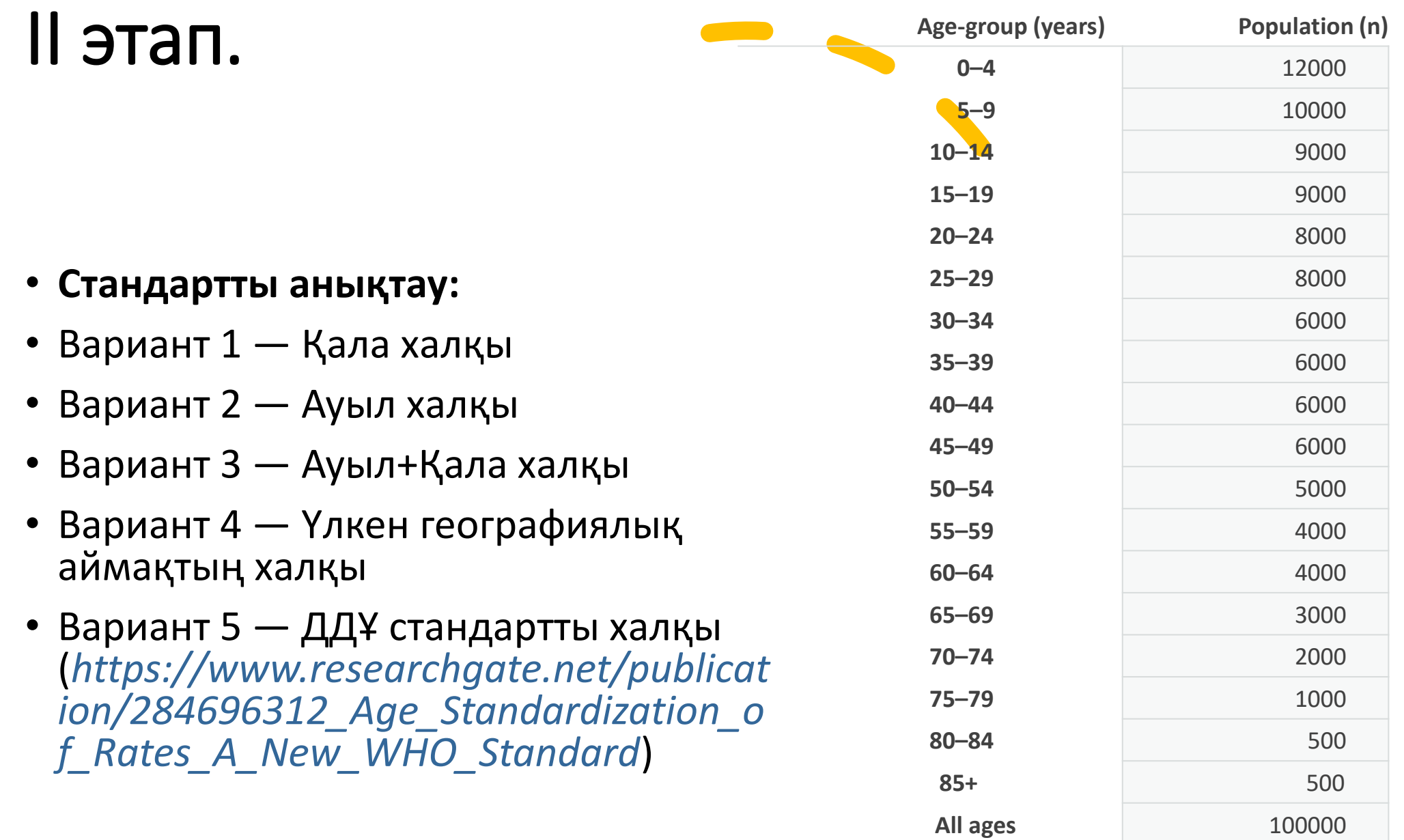

#### **III этап.**

#### Әр зерттеу тобы үшін жасқа байланысты өлім немесе аурушаңдық деңгейі тиісті стандартқа көбейтіледі.

Стандарттың есептелуіне байланысты көрсеткіштер 1000 немесе 10000-ге бөлінеді.

#### **IV этап.**

Стандартқа сәйкес өлім немесе жағдайлардың санын қосу арқылы стандартталған коэффициенттерді алу.

# Әр түрлі стандарттар қолданып көрейік

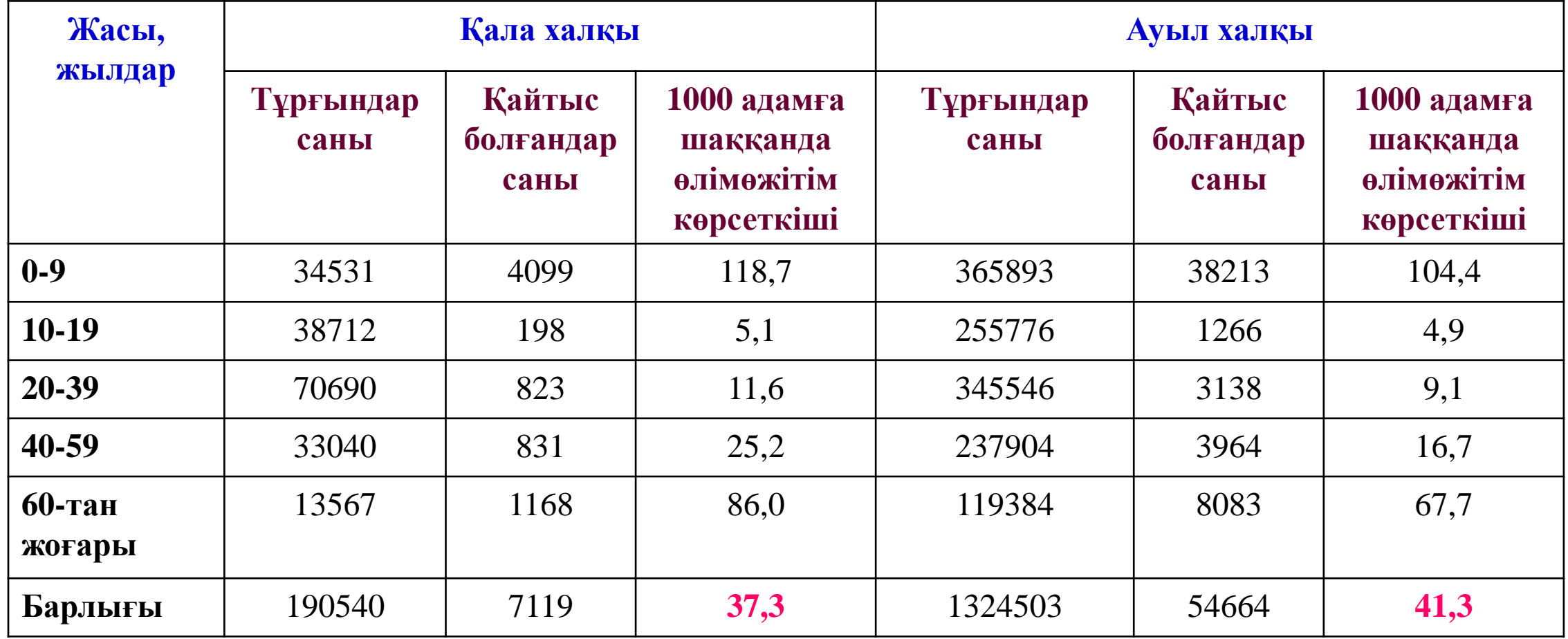

### Жанама әдіс

- Әрбір жас тобы үшін өлім саны туралы деректер болмаған кезде
- Кәсіптік әсерге ұшыраған халық арасындағы өлім-жітімді зерттеу үшін
- Жалпы популяциядағы сол жастағы адамдармен салыстырғанда тау-кен немесе құрылыс саласындағы адамдар үшін өлім-жітім қандай деңгейде?

# Стандартталған өлім коэффициенті

Жылына өлім-жітім саны

• Стандартталған өлім коэффициенті=

Жылына күтілетін өлім саны

## Түзетілген өлім көрсеткіші

**Түзетілген өлім көрсеткіші = Стандартталған өлім коэффициенті \* Жалпы өлім көрсеткіші**

### Жанама стандарттау-талаптар

- Стандартты халықтың страталар бойынша көрсеткіштер және жалпы көрсеткіш бар
- Қызығушылық танытқан популяцияның страталық таралуы

# Жанама стандарттау-Процедурасы

- Стандартты популяцияның страталық көрсеткішін қызығушылық танытқан әрбір популяцияның страта өлшеміне көбейту арқылы әр стратаға күтілетін жағдайлардың санын есептеңіз
- Күтілетін жағдайлардың жалпы санын алу үшін алынған сандарды қосыңыз
- СӨК алу үшін байқалған жағдайларды күтілетін жағдайларға бөліңіз (*көбісі осы сатыда тоқтайды!*)
- СӨК x жалпы көрсеткіш = түзетілген көрсеткіш

20-59 жас аралығындағы жұмысшылар үшін X ауруынан болатын өлімнің стандартталған коэффициентін (SMR) гипотетикалық есептеу

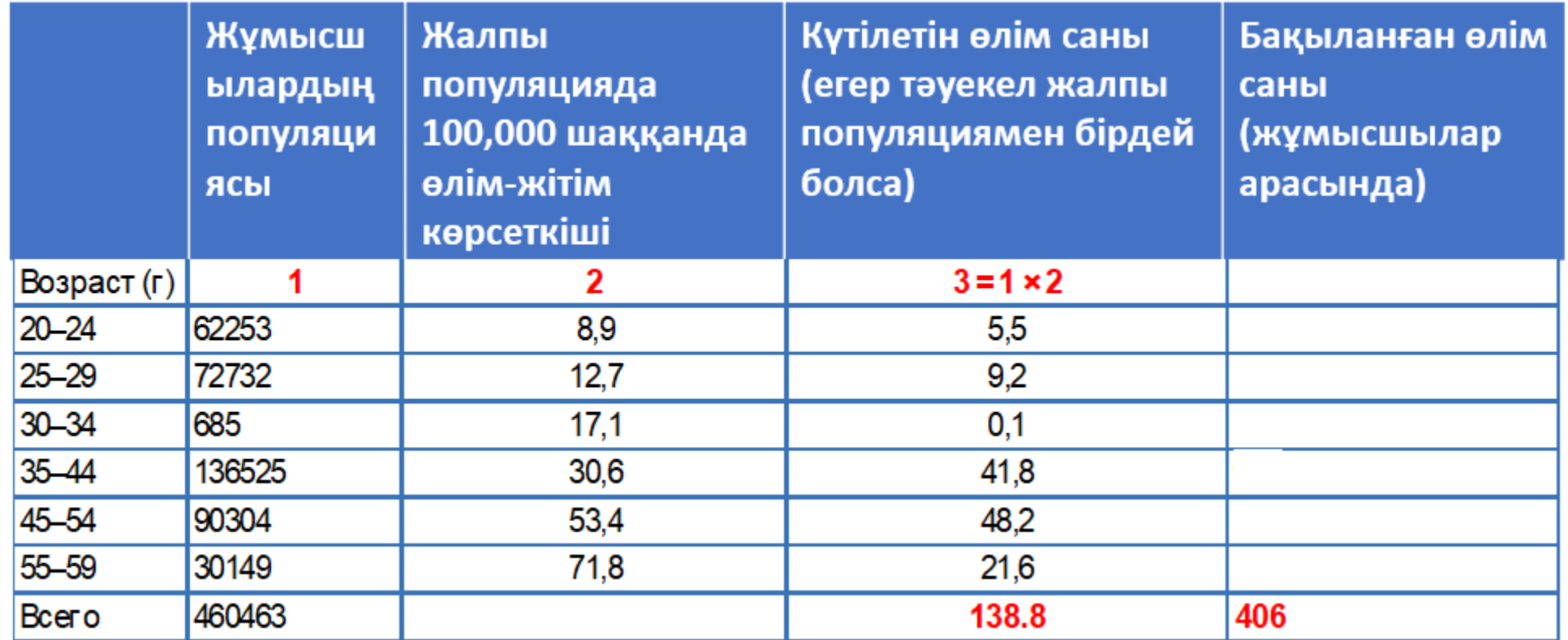

$$
COK (20-59 \text{ J}) = \frac{406}{138,8} = 2,93
$$

### Даун синдромы және туу реті, Мичиган, 1950–1964

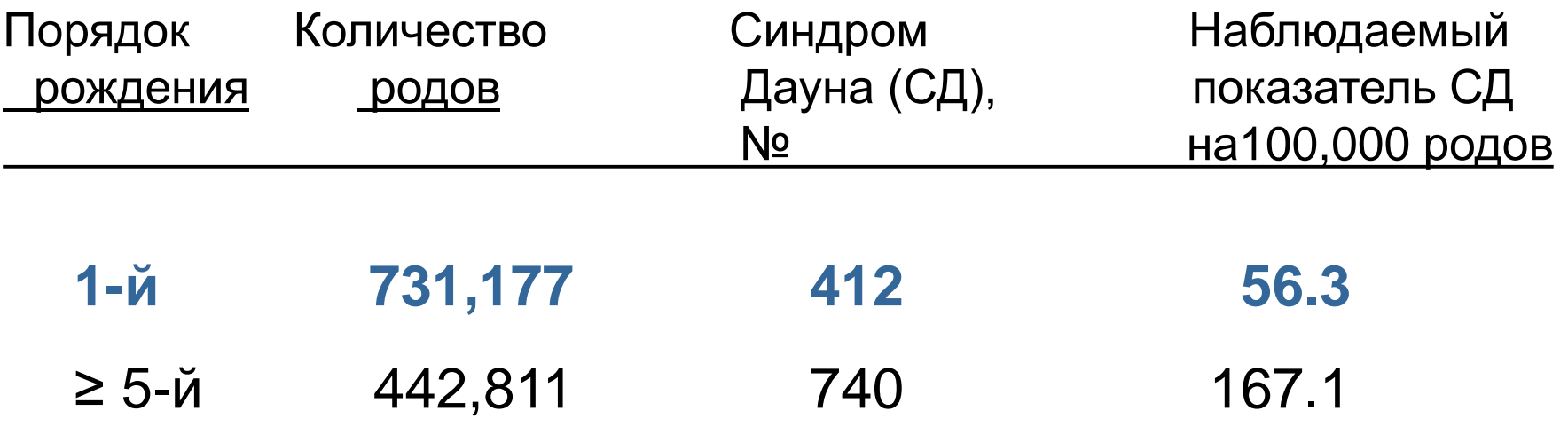

### ДС көрсеткіші\* анасының жасы бойынша, бірінші босану

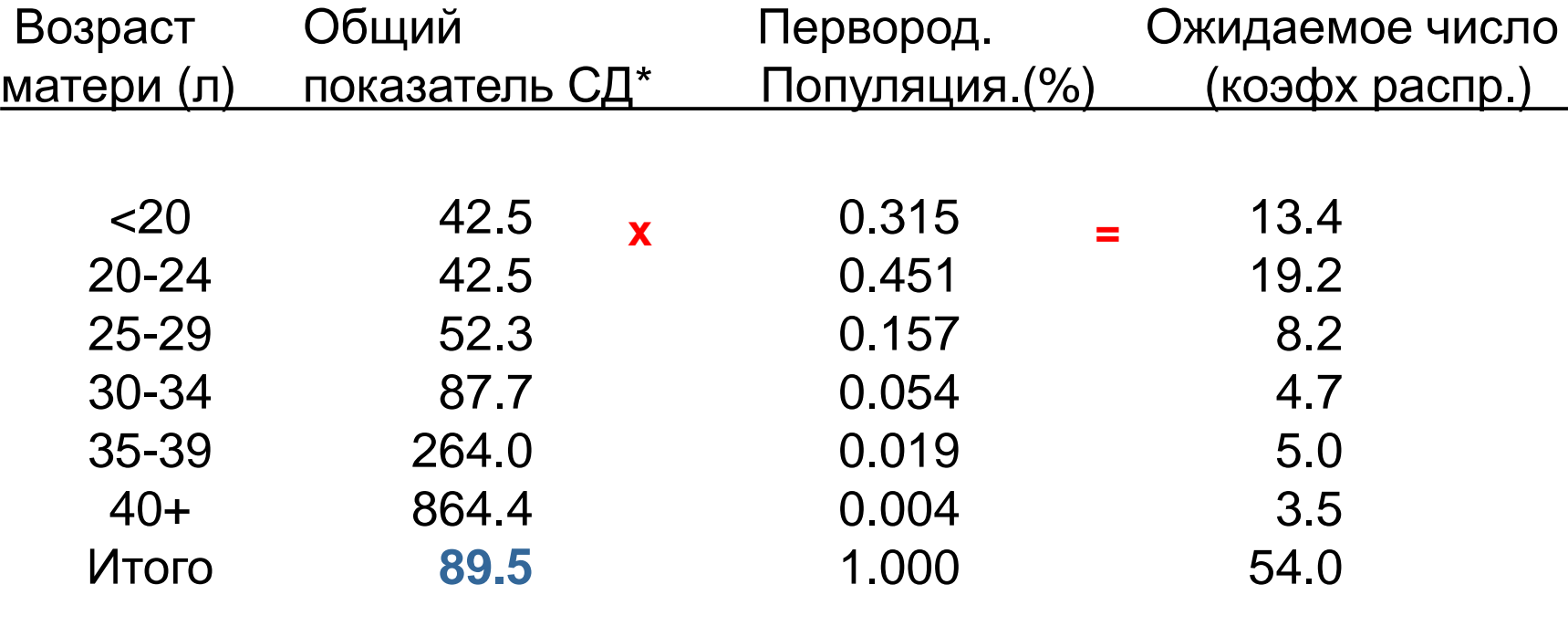

**СӨК (Б / К) = 56.3 / 54.0 = 1.04 Ананың жасына түзетілген ДС кездесу коэффициенті = 89.5 x 1.04 = 93.3**

**\* 100,000 туылғанға шаққанда**

### Даун синдромының көрсеткіші \* туу реті бойынша

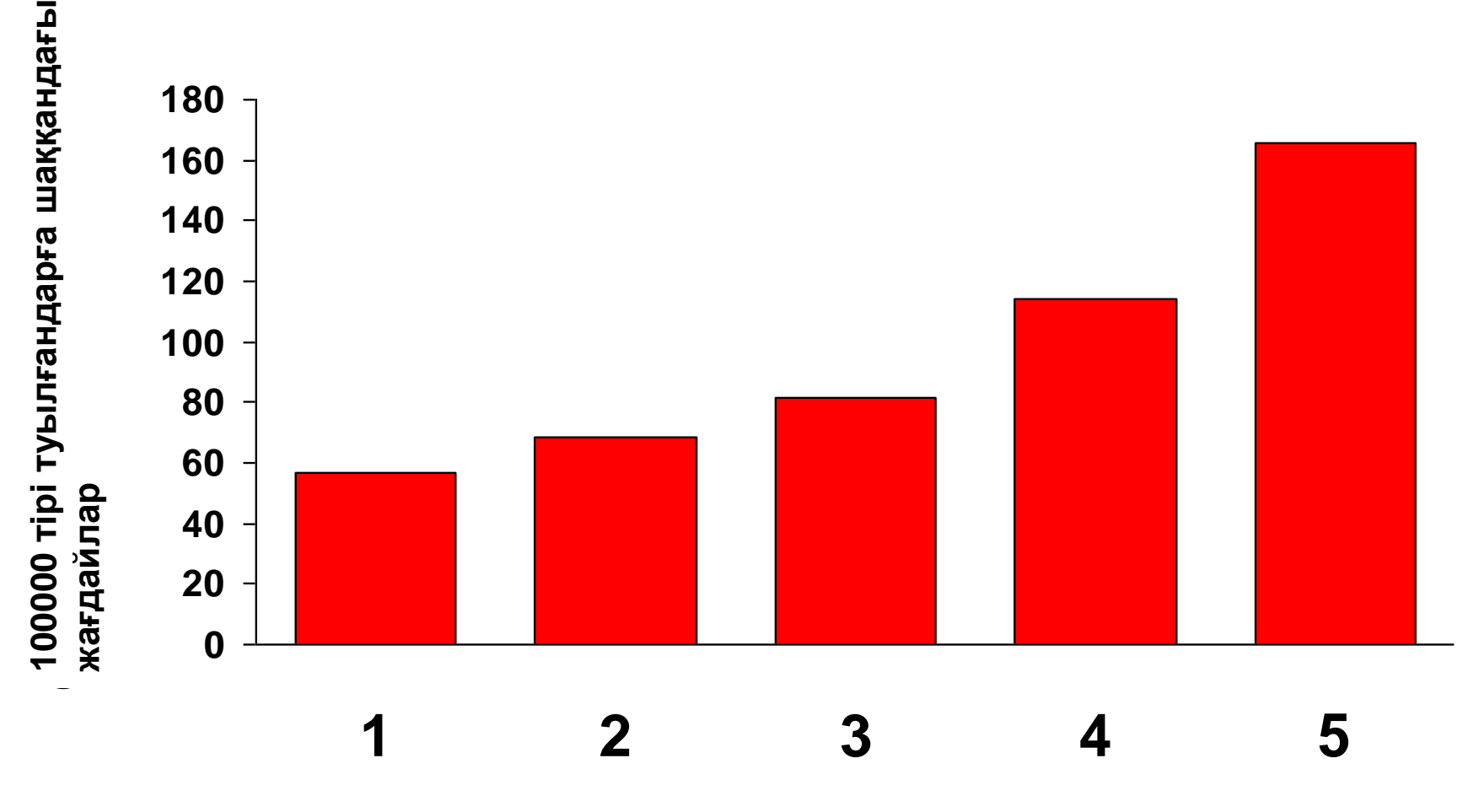

**Birth order Туу реті**

### Даун синдромының көрсеткіші \* жас тобы бойынша

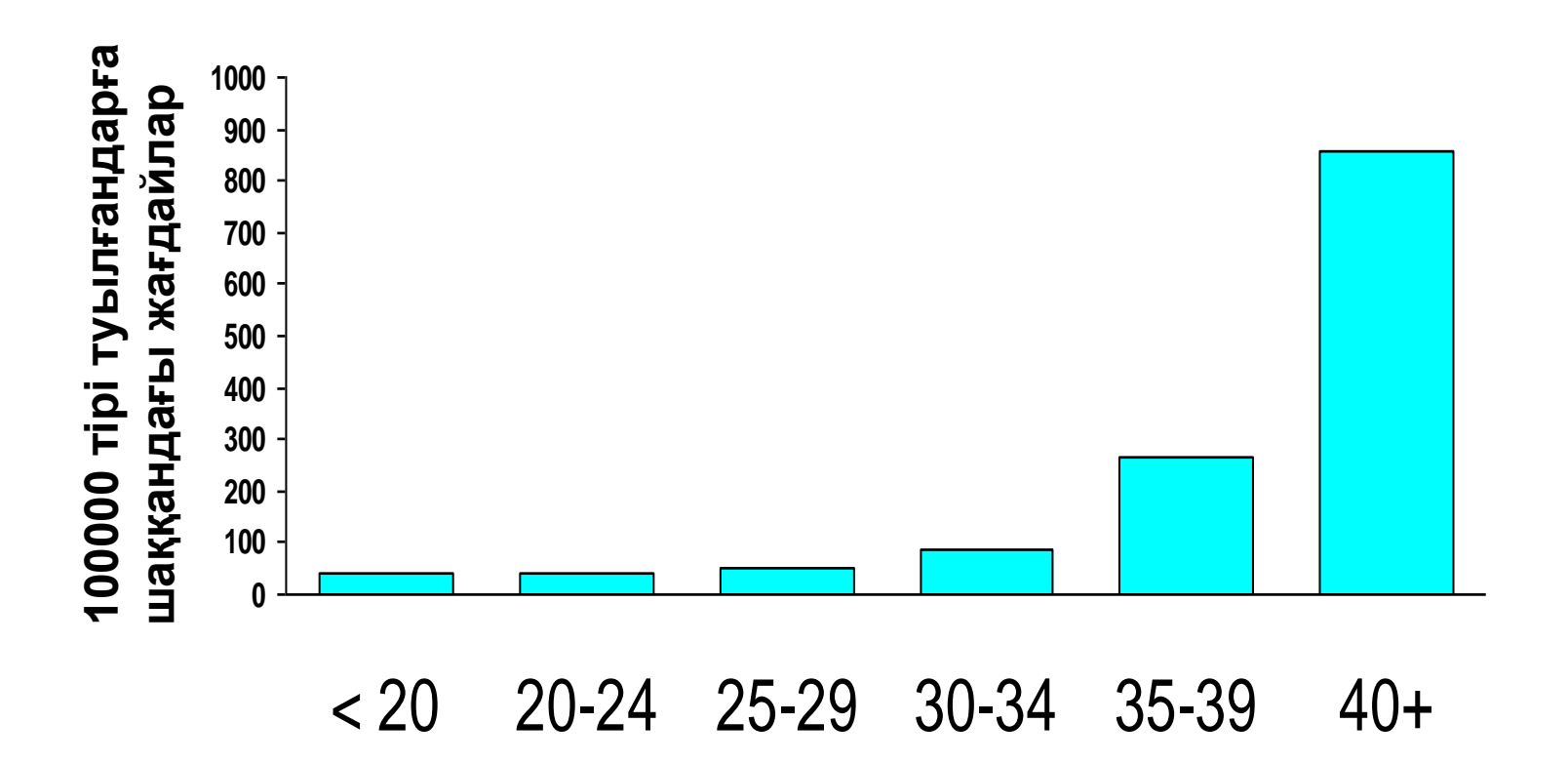

**Age group (years)** Жас тобы (Жыл)

### Туу тәртібі және жас тобы бойынша \* ДС коэффициенті

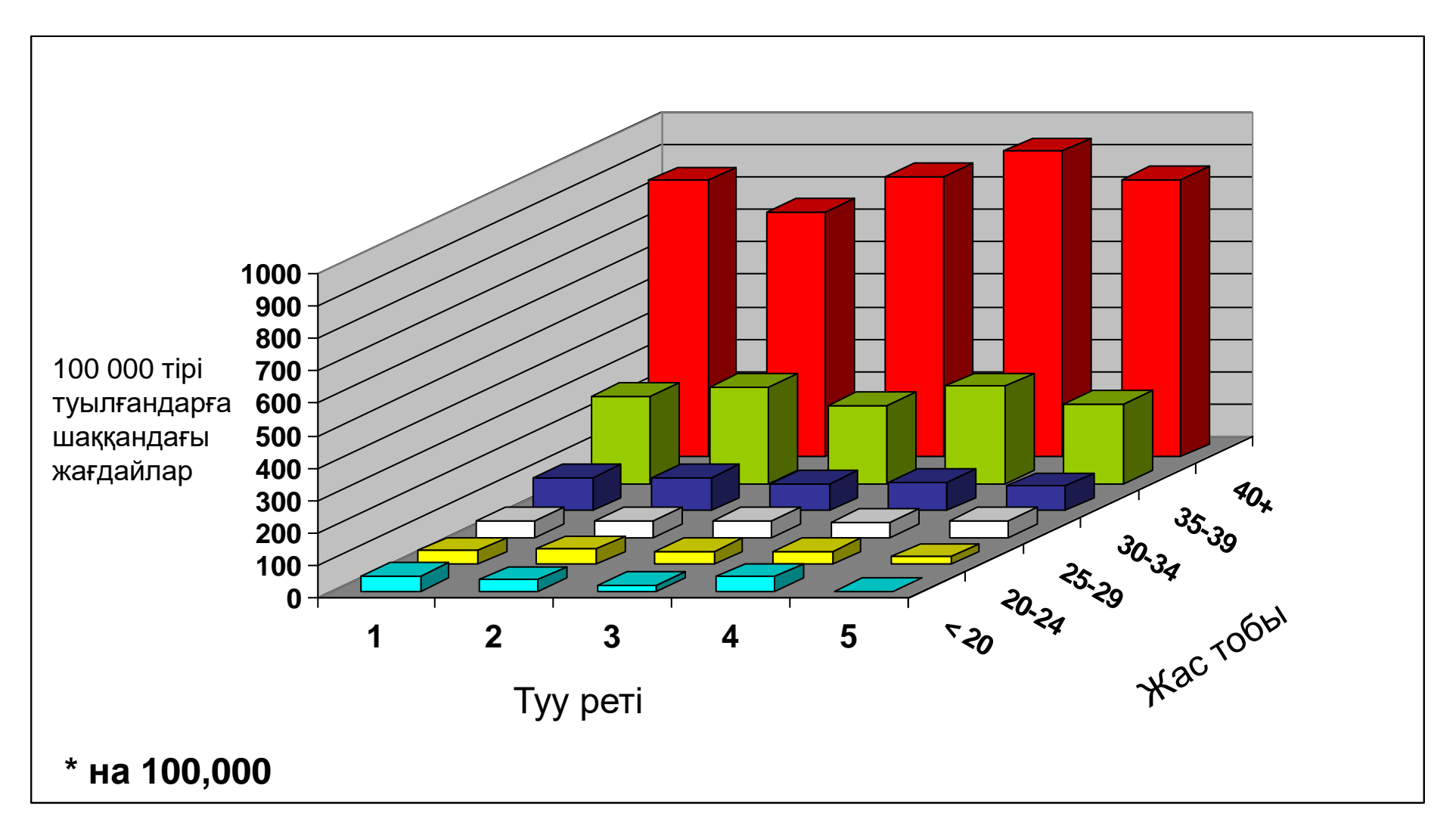

ДС көрсеткіші\* ананың жасы бойынша, 5- босану

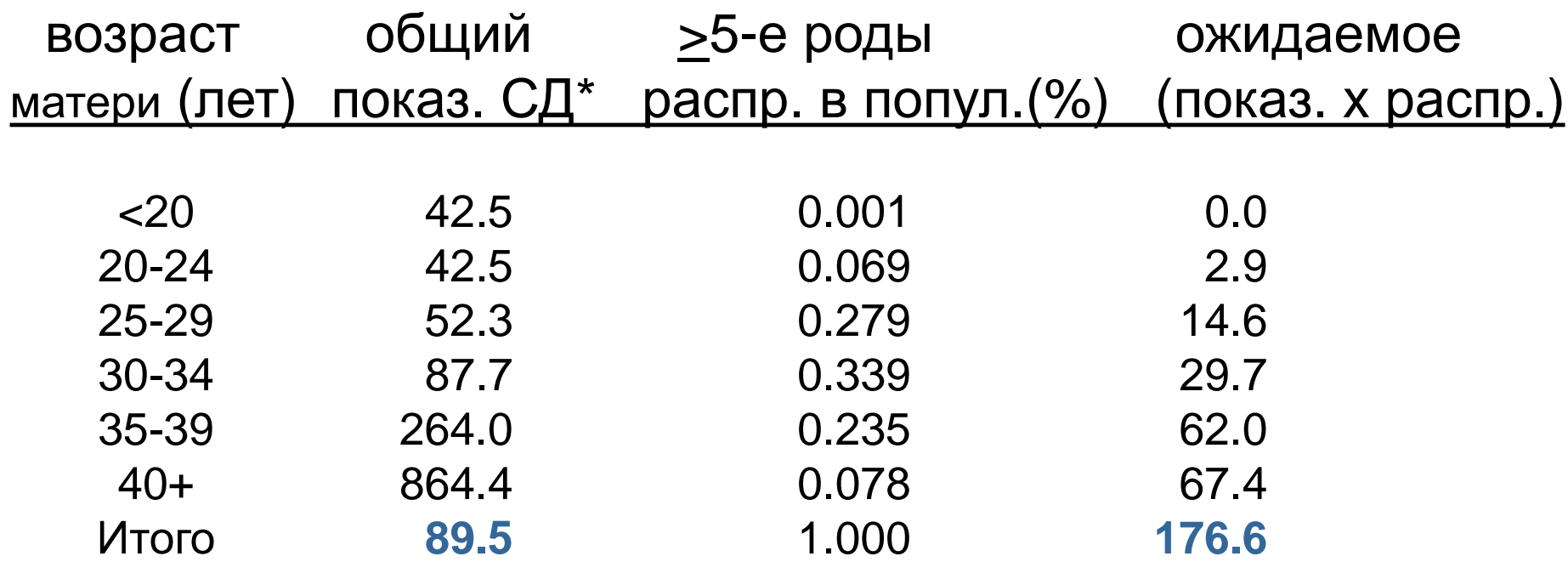

**СӨК (Б/ К) = 167.1 / 176.6 = 0.95 Ананың жасына түзетілген ДС коэффициенті = 89.5 x 0.95 = 84.7**

**\* 100,000-ға шаққанда**

# Өзіңізді тексеріңіз: 1-сұрақ

- Тікелей стандарттау үшін қандай деректер қажет?
- Жанама стандарттау үшін қандай деректер қажет?

# Өзіңізді тексеріңіз: 2-сұрақ

Сіз Денсаулық сақтау министрлігінің демографиялық статистика кеңсесінде жұмыс істейсіз. Сіз 2022 жылғы жалпы өлім-жітімді есептедіңіз.

B2f. стандарттау қажет пе?

B2B. егер солай болса, қандай стандартты қолдану керек?

## Өзіңізді тексеріңіз: 3-сұрақ

Кариб теңізі Денсаулық сақтау министрлігінің демографиялық статистика кеңсесінде жұмыс істейтін бас статистик 2006 жылы елдегі өлімжітімнің жалпы коэффициенті 100,000 тұрғынға шаққанда 697 өлімді, ал жасқа түзетілген-100,000-ға шаққандағы көрсеткіш 733 өлімді құрады деп хабарлады.

Q3. нәтижелерді түсіндіріңіз

#### Жалпы қатерлі ісік ауруының жиілігі бойынша аймақтардың рейтингі (2018 жылғы мәліметтер бойынша)

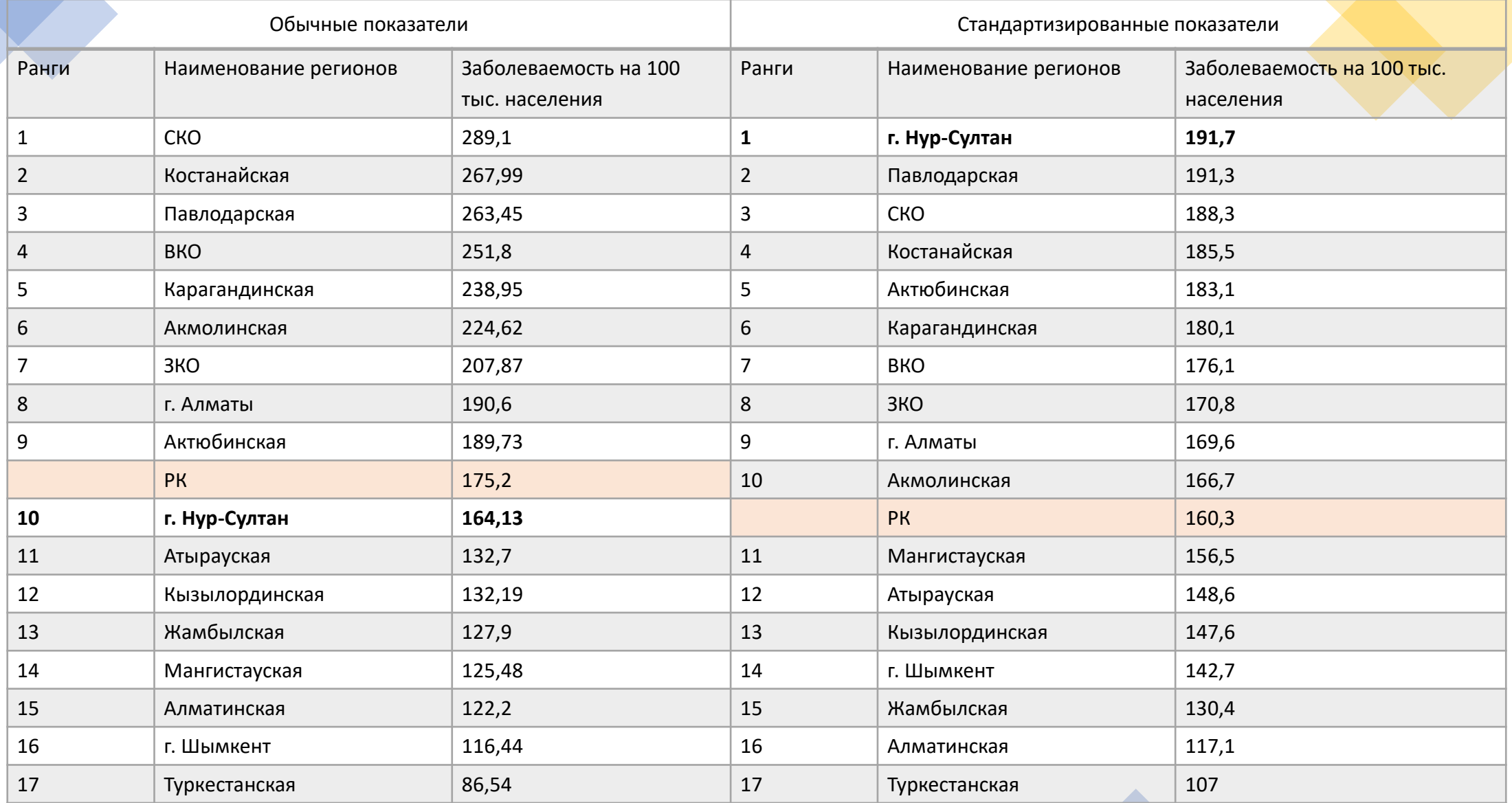

#### Ерлер мен әйелдердің қатерлі ісік ауруларының жалпы жиілігі (2018 жылғы мәліметтер бойынша)

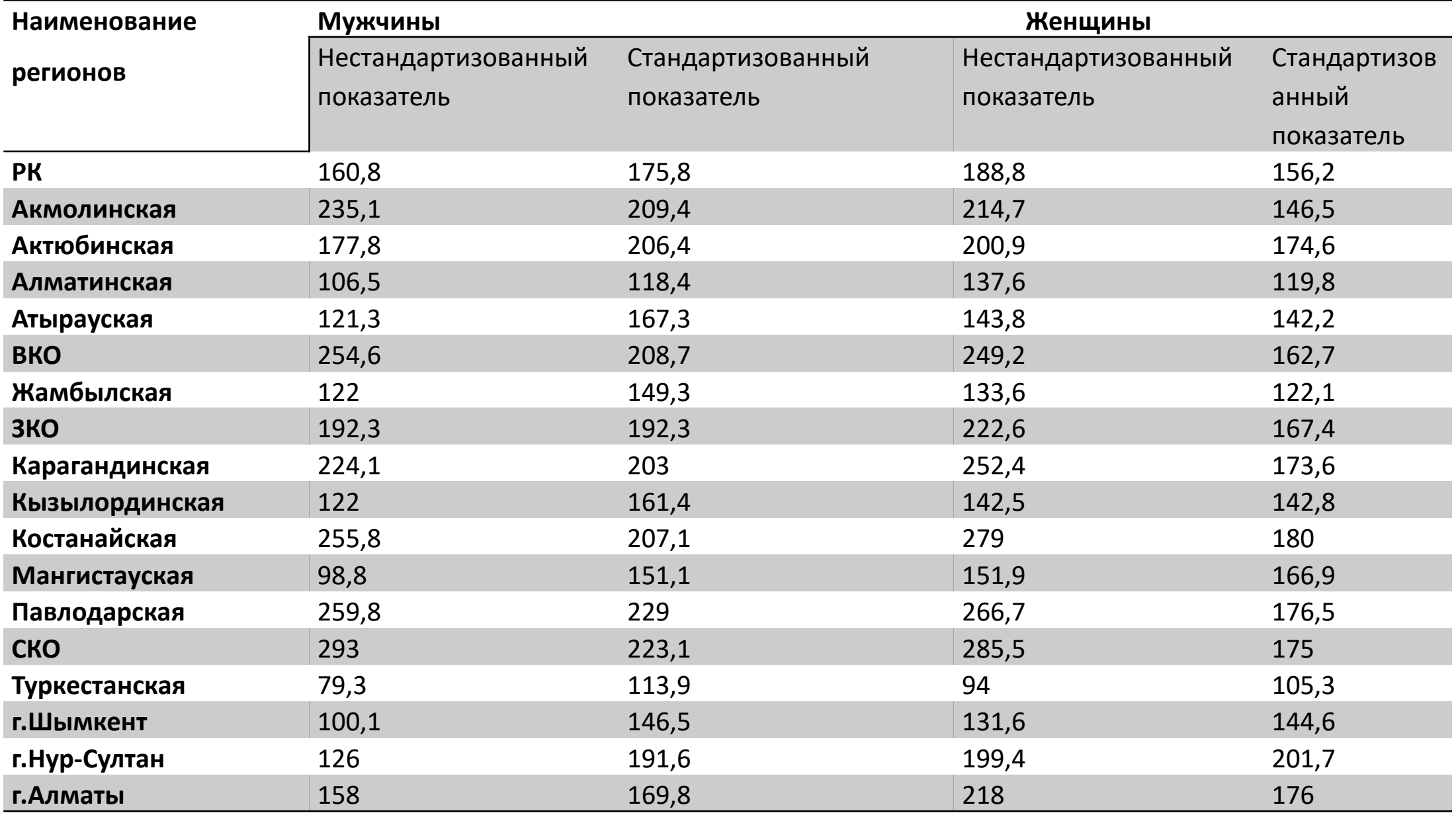

#### **А және В ауруханаларындағы өлім-жітімді салыстырған кезде стандарттау әдісін қолдана отырып, тиісті қорытынды жасаңыз**

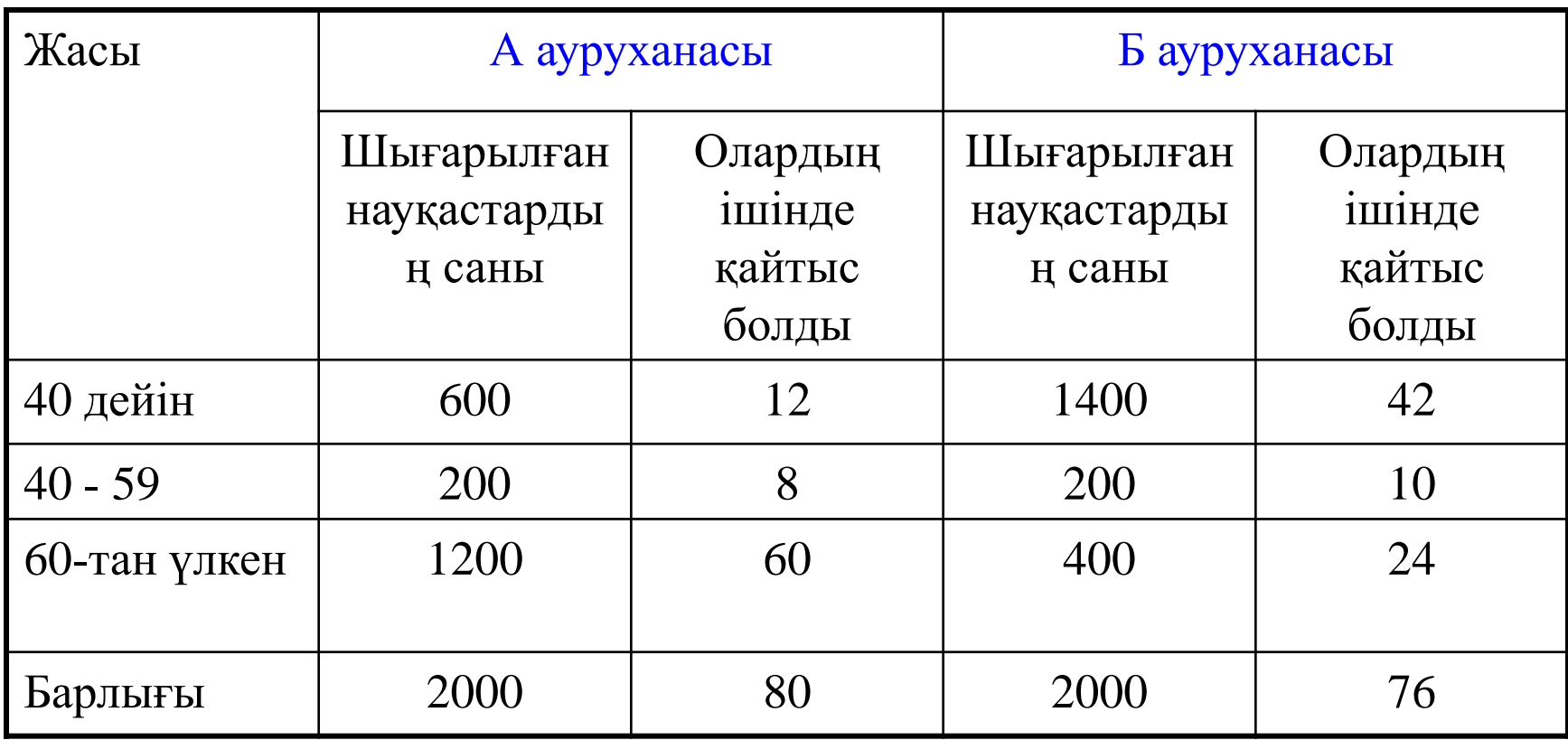